# การออกแบบหัวฉีดแบบ Ejector เพื่อใช้กับระบบการทำความเย็น Ejector Nozzle Design for Use in Refrigeration System

พิชญะ สมภพสกุล \* และ เชิดพันธ์ วิทูราภรณ์ \* 1,2 ภาควิชาวิศวกรรมเครื่องกล คณะวิศวกรรมศาสตร์ จุฬาลงกรณ์มหาวิทยาลัย ถนนพญาไท แขวงวังใหม่ เขตปทุมวัน กรุงเทพมหานคร 10330 \*Email: perfectpitch.ya@gmail.com, โทร: 089-208-8536

#### บทคัดย่อ

หัวฉีดแบบ Ejector เป็นอุปกรณ์ที่สามารถ ช่วยปรับปรุงสมรรถนะของระบบการทำความเย็น ให้ดีขึ้น แต่ต้องอาศัยการดัดแปลงระบบการทำ ความเย็นเพื่อให้สามารถใช้กับหัวฉีดแบบ Eiector ได้อย่างเหมาะสม โดยการเพิ่มอีวาโปเรเตอร์อีกหนึ่ง ตัวในระบบ ในการออกแบบหัวฉีดแบบ Eiector จำเป็นจะต้องทราบสมรรถนะที่ต้องการซึ่งในงานวิจัย นี้ จะใช้กฎการอนุรักษ์มวล กฎทางเทอร์โมไดนามิกส์ และการสมมติกระบวนการแบบอดมคติเพื่อใช้ในการ คำนวณและวิเคราะห์ ซึ่งได้ผลลัพธ์ในเบื้องต้นว่าหาก ต้องการให้กระบวนการที่เกิดขึ้นในหัวฉีด Eiector มี ความเป็นไปได้ จะต้องให้อัตราส่วนระหว่างมวลของ สารทำความเย็นที่ใหลเข้าตัวอีวาโปเรเตอร์หลักต่อ มวลสารทำความเย็นทั้งหมด มีค่าประมาณ 0.32

การศึกษาเชิงพารามิเตอร์ในทางทฤษฎีพบว่า วัฏจักรแบบใช้หัวฉีด Ejector จะมีสมรรถนะที่ดีกว่า วัฏจักรแบบอัดไอ โดยจะได้ขนาดทำความเย็นและค่า COP ที่สูงกว่าภายใต้เงื่อนไขการทำงานเดียวกัน นอกจากนี้ยังพบว่าการเพิ่มอุณหภูมิควบแน่น จะส่ง ผลให้ค่า COP ของวัฏจักรแบบใช้หัวฉีด Ejector ลดลง ในขณะที่การเปลี่ยนแปลงอุณหภูมิระเหย มีผลทำให้สัดส่วนของขนาดทำความเย็นระหว่าง อีวาโปเรเตอร์หลักและอีวาโปเรเตอร์ รองเปลี่ยนไป เท่านั้น แต่จะไม่มีผลต่อค่า COP และขนาดทำ ความเย็นโดยรวมของวัฏจักร

**คำหลัก:** หัวฉีด Ejector; ระบบทำความเย็น; อุณหภูมิ ควบแน่น; อุณหภูมิระเหย

#### **Abstract**

Ejector nozzle is a device that helps improving performance of a refrigeration system. However to properly use nozzle ejector in the refrigeration system, it is necessary to modify the refrigeration system by adding one more evaporator into the system. It is also necessary to know the required performance in order to design the nozzle ejector. In this research, conservation of mass as well as laws of thermodynamics and assumptions on ideal processes is used for calculation and analysis. Preliminary results indicates that for possible process in the nozzle ejector, it is required that the ratio between mass flow into main evaporator and total mass shall be about 0.32.

From parametric study, it is found that ejector refrigeration cycle has a better performance than vapor compression refrigeration cycle. Ejector refrigeration system provides higher cooling capacity and COP under the same working conditions. Moreover it is also found that by increasing the condensing temperature, COP of ejector refrigeration system is reduced. While changing of evaporating temperature results in the change of the ratio between cooling capacity of main evaporator and pre-cool evaporator but does not affect the COP and the overall cooling capacity of the cycle.

**Keywords:** Nozzle ejector; Refrigeration system; Condensing temperature; Evaporating temperature

#### 1. บทน้ำ

ระบบทำความเย็น ทำหน้าที่ในการลดอุณหภูมิ ในบริเวณที่ควบคุมให้มีอุณหภูมิต่ำตามที่ต้องการ แต่ต้องมีการให้พลังงานแก่ระบบการทำความเย็นเพื่อ ที่จะถ่ายเทความร้อนจากบริเวณที่มีอุณหภูมิต่ำไปยัง บริเวณที่มีอุณหภูมิสูงได้ ดังนั้นการใช้ระบบการ ทำความเย็น จะต้องคำนึงถึงการใช้พลังงานอย่าง คุ้มค่าเสมอ หรือให้ระบบทำความเย็นนั้นมีสมรรถนะ ในการทำงานที่ดี

ในระบบทำความเย็นทั่วไป จะอาศัยการลดความ ดันให้กับสารทำความเย็น โดยใช้อุปกรณ์ที่เรียกว่า เอ็กแพนชั่นวาล์ว (Expansion valve) เพียงอย่างเดียว ทำให้มีการสูญเสียพลังงานเกิดขึ้นภายในตัวอุปกรณ์ ดังกล่าว[2] ดังนั้น เพื่อหาทางลดการสูญเสียที่เกิดขึ้น จึงมีแนวคิดที่จะใช้อุปกรณ์อย่างอื่นมาใช้ในการช่วย ลดความดันของสารทำความเย็น ซึ่งในงานวิจัยนี้ ได้ให้ความสนใจไปที่การนำอุปกรณ์หัวฉีด Ejector มาใช้เพื่อช่วยลดพลังงานที่สูญเสียไปภายในตัว Expansion valve โดยแบ่งส่วนหนึ่งของสารทำความเย็นมาลดความดันด้วยกระบวนการแบบ ไอเซนทรอปิก (Isentropic process) ที่เกิดขึ้นภายใน หัวฉีด Ejector ซึ่งทำให้สูญเสียพลังงานน้อยลง

อย่างไรก็ตาม การนำหัวฉีด Ejector มาใช้ จำเป็นจะต้องมีการออกแบบหัวฉีด Ejector ให้ เหมาะสมกับระบบทำความเย็นนั้น ๆ ดังนั้น งานวิจัย นี้จึงมุ่งเน้นไปที่การศึกษาตัวแปรต่าง ๆ ในระบบ การทำความเย็นที่มีผลต่อการออกแบบหัวฉีด Ejector เพื่อสร้างแนวทางการออกแบบหัวฉีด Ejector ที่เหมาะสมสำหรับระบบทำความเย็น โดย มีวัตถุประสงค์เพื่อให้ระบบการทำความเย็นมี ประสิทธิภาพที่ดีขึ้น

## 2. วัฏจักรการทำความเย็น

วัฏจักรการทำความเย็นที่จะใช้กับหัวฉีด Ejector จะเป็นดังแสดงในรูปที่ 1

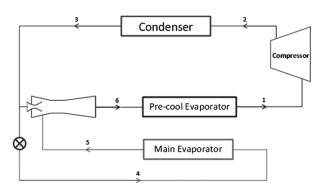

รู**ปที่ 1** วัฏจักรการทำความเย็นที่ใช้กับหัวฉีด Ejector[5]

วัฎจักรที่ใช้กับหัวฉีด Ejector นั้นจะมีข้อ แตกต่างอย่างเห็นได้ชัดจากวัฏจักรแบบอัดไอโดย ทั่วไปอยู่บางประการ ได้แก่

- 1. ต้องใช้ Evaporator สองตัว
- 2. มีการแยกสารทำความเย็นเป็นสองส่วน ได้แก่ ส่วนการใหลเหนี่ยวนำ และส่วนการใหลที่ถูก เหนี่ยวนำ[1]

สารทำความเย็นเหลว ความดันสูงที่ออกจาก คอนเดนเซอร์ (Condenser) จะถูกแบ่งออกมาส่วน หนึ่งเพื่อทำหน้าที่สร้างการไหลเหนี่ยวนำ (Motive flow) (สถานะที่ 3 ในรูปที่ 1) โดยจะเหนี่ยวนำให้ สารทำความเย็นส่วนที่เหลือซึ่งอยู่ในสภาพที่เป็น ไอและใหลออกจากตัวอีวาโปเรเตอร์หลัก (Main evaporator) (สถานะที่ 5 ในรูปที่ 1) ให้ไหลเข้ามาใน ตัวหัวฉีด Ejector โดยหลังจากผ่านกระบวนการ ภายใน Ejector แล้ว สารทำความเย็นจะออกมาจาก ตัว Ejector ในสถานะที่เป็นของไหลผสม 2 สถานะ (Two-phase mixture) (สถานะที่ 6 ในรูปที่ 1) ก่อนที่จะเข้าสู่ตัว อีวาโปเรเตอร์รอง (Pre-cool evaporator) เพื่อที่จะกลายสภาพเป็นไอทั้งหมดก่อน เข้าสู่คอมเพรสเซอร์ต่อไป

จากแผนภาพความดัน-เอนทาลปีของวัฏจักรที่ ใช้ Ejector ดังแสดงในรูปที่ 2 จะเห็นว่า จากการที่มี การแบ่งการไหลของสารทำความเย็นส่วนหนึ่งไป ทำหน้าที่สร้างการใหลเหนี่ยวนำ ส่งผลให้ขนาด การทำความเย็นที่เกิดขึ้นในตัวอีวาโปเรเตอร์หลัก ลดลงหรือน้อยกว่าวัฏจักรแบบอัดไอโดยทั่วไปตาม เส้นประที่แสดงในรูปที่ 2 แต่อย่างไรก็ตาม การที่ วัฏจักรนี้ยังมีตัวอีวาโปเรเตอร์รองเพิ่มขึ้นมาเพื่อ ทำหน้าที่ดึงความร้อนออกจากของไหล เช่น อากาศ ก่อนที่จะใหลผ่านตัวอีวาโปเรเตอร์หลัก จึงทำให้ วัฏจักรนี้ โดยนัยกลับกันสามารถทำความเย็นได้ เพิ่มขึ้น และหากรวมขนาดทำความเย็นของ อีวาโปเรเตอร์ทั้งสองตัวเข้าด้วยกัน วัฏจักรนี้ยังมี โอกาสที่จะทำความเย็นได้มากกว่าวัฏจักรแบบอัดไอ โดยทั่วไปอีกด้วย รวมทั้งจากการที่สารทำความเย็น ถูกแบ่งส่วนออกไปในการลดความดัน จึงทำให้ วัฏจักรนี้ยังใช้กำลังงานน้อยกว่าวัฏจักรแบบอัดไอ อีกด้วย ทำให้ประสิทธิภาพโดยรวมของวัฏจักรดีกว่า

#### 3. การออกแบบหัวฉีด Ejector

ในการออกแบบหัวฉีด Ejector สำหรับระบบ ทำความเย็นใดๆ จำเป็นจะต้องทราบถึงสมรรถนะของ หัวฉีด Ejector ที่ต้องการก่อน ดังนั้น จึงได้กำหนด เงื่อนไขในการหาสมรรถนะที่ต้องการดังต่อไปนี้

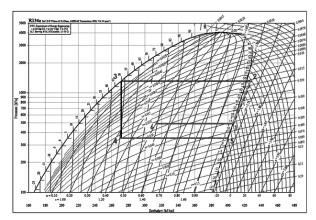

รูปที่ 2 แผนภาพความดัน-เอนทาลปีของ วัฏจักรการทำความเย็นที่ใช้กับหัวฉีด Ejector[4]

- หัวฉีด Ejector มีสภาพการใหลภายในแบบ 2 สถานะ โดยการไหลที่สร้างการเหนี่ยวนำเกิด จากของเหลวสารทำความเย็นอิ่มตัวและการ ใหลที่ถูกเหนี่ยวนำจะมาจากไอสารทำความเย็น อิ่มตัว[1]
- ณ บริเวณขาออกของหัวฉีด Ejector สารทำ ความเย็นจะอยู่ในสถานะที่เป็นของไหลผสม 2 สถานะ[1]
- สารทำความเย็นที่ใช้เป็น R-22
- การใหลภายในหัวฉีด Eiector จะไม่เกิดการโช้ค (Choke) ซึ่งมีผลให้อัตราการใหลไม่สามารถ เปลี่ยนแปลงได้
- อุณหภูมิควบแน่นของสารทำความเย็น = 50°C
- อุณหภูมิระเหยของสารทำความเย็น = 5°C
- กำหนดให้สารทำความเย็นที่ไหลออกจากหัวฉีด Ejector มีอุณหภูมิ = 15°C
- อัตราการใหลรวมของสารทำความเย็นภายใน วัฏจักร = 0.02 kg/s

สมการหลักที่ใช้ในการหาสมรรถนะของหัวฉีด Ejector ได้แก่ กฏการอนุรักษ์มวล กฏข้อที่ 1 และ 2 ทางเทอร์โมไดนามิกส์ โดยการวิเคราะห์ภายใต้ ปริมาตรควบคุมที่ล้อมรอบหัวฉีด Ejector ดังแสดง ในรูปที่ 3 และ 4 จะได้สมการและอสมการดังนี้

$$\dot{m}_p + \dot{m}_s = \dot{m} \quad ---- \quad (1)$$

$$\frac{\dot{m}_{s}}{\dot{m}} = \frac{h_{6} - h_{8}}{h_{5} - h_{8}} \tag{2}$$

$$s_6 \ge s_3 + \frac{h_6 - h_8}{h_5 - h_8} (s_5 - s_3)$$
 (3)

โดยที่สัญลักษณ์ของตัวแปรมีความหมายดังนี้ ชัตราการใหลเชิงมวล

h เอนทาลปี

ร เอนโทรปี

และตัวอักษรข้างใต้ (Subscript) มีความหมาย ดังนี้

1 ถึง 6 สถานะของสารทำความเย็นที่จุดต่างๆ

- р ส่วนการไหลเหนี่ยวนำ
- ร ส่วนการใหลที่ถูกเหนี่ยวนำ

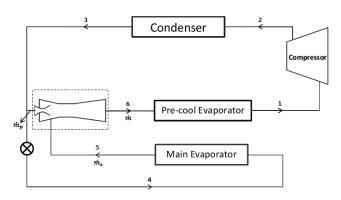

รูปที่ 3 วัฏจักรการทำความเย็นที่ใช้หัวฉีด Ejector โดยมี Evaporator สองตัวและปริมาตรควบคุม[5]

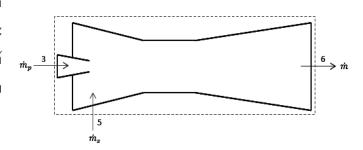

รู**ปที่ 4** แผนภาพหัวฉีด Ejector และปริมาตรควบคุม สำหรับการวิเคราะห์[3]

ซึ่งถ้าหากนำอสมการ (3) มาเขียนกราฟลงบน แผนภาพความดัน-เอนทาลปีดังแสดงในรูปที่ 5 จะ ทำให้เห็นบริเวณของสถานะที่เป็นไปได้ของสารทำ ความเย็นเมื่อออกจากหัวฉีด Ejector ดังนั้น หาก ต้องการให้สารทำความเย็นหลังจากออกหัวฉีด

Ejector มีอุณหภูมิ =  $15^{\circ}$ C จะต้องให้อัตราส่วน ระหว่าง  $m_s$  ต่อ  $\dot{m}$  มีค่าประมาณ 0.32

กระบวนการที่เกิดขึ้นภายในตัวหัวฉีดที่สร้าง สภาพการเหนี่ยวนำ (Motive nozzle), บริเวณที่ถูก เหนี่ยวนำ (Suction chamber) และ บริเวณที่เกิดการ แพร่ของการไหล (Diffuser) ซึ่งทำหน้าที่ในการแปลง กลับไปมาระหว่างความดันกับพลังงานจลน์[1] จะถูกวิเคราะห์ให้เป็นกระบวนการไอเซนทรอปิค (Isentropic) และไม่คิดการสูญเสียจากความ เสียดทานจากสมการดังนี้

$$V = \sqrt{2(h_o - h)} \tag{4}$$

โดยที่  $m{h}_o$  คือ สแต็กเนชั่นเอนทาลปี และ Vคือ อัตราเร็วเฉลี่ยของสารทำความเย็น

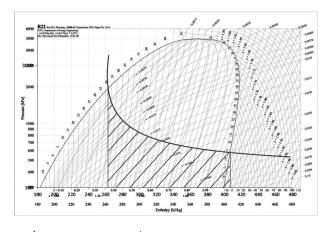

รูปที่ 5 บริเวณของสถานะที่เป็นไปได้ของสารทำความเย็น R-22 ที่ออกจากหัวฉีด Ejector ในแผนภาพความดัน-เอนทาลปี[4]

#### 4. การศึกษาเชิงพารามิเตอร์

จะเป็นการศึกษาผลกระทบของพารามิเตอร์ ต่างๆ ในวัฏจักรการทำความเย็น เช่น อุณหภูมิ ความดัน ฯลฯ ที่มีต่อสมรรถนะของวัฏจักร การทำความเย็น โดยทำการศึกษาเปรียบเทียบ ระหว่างวัฏจักรการทำความเย็นแบบใช้หัวฉีด Ejector กับวัฏจักรการทำความเย็นโดยทั่วไป

## 4.1 การเปรียบเทียบสมรรถนะของวัฏจักร การทำความเย็นที่สถานะคงตัว

หากเปรียบเทียบระหว่างวัฏจักรการทำความเย็น แบบอัดไอกับวัฏจักรการทำความเย็นแบบใช้หัวฉีด Ejector ภายใต้เงื่อนไขดังต่อไปนี้

- อุณหภูมิควบแน่นของสารทำความเย็น  $=50^{\circ}C$
- อุณหภูมิระเหยของสารทำความเย็น = 5°C
- อัตราการใหลของสารทำความเย็น R-22 เป็น 1 kg/s
- กระบวนการอัดในคอมเพรสเซอร์เป็นแบบ ไอเสนทรอปิด
- สารทำความเย็นที่ออกจากคอนเดนเซอร์อยู่ ในสภาพที่เป็นของเหลวอื่มตัว
- สารทำความเย็นที่ออกจากอีวาโปเรเตอร์อยู่ ในสภาพที่เป็นไออิ่มตัว
- กระบวนการภายในหัวฉีด Ejector เป็น แบบ ไอเซนทรอปิค
- อุณหภูมิสารทำความเย็นหลังออกจากหัวฉีด Ejector = 15°C

จะได้สมรรถนะของวัฏจักรการทำความเย็น ทั้งสองแบบดังแสดงในตารางที่ 1

**ตารางที่ 1** การเปรียบเทียบสมรรถนะของวัฏจักร การทำความเย็น

|                     | No Ejector | With Ejector |
|---------------------|------------|--------------|
| Total capacity (kW) | 143.90     | 147.19       |
| Work input (kW)     | 30.06      | 22.18        |
| Rejected heat (kW)  | 173.96     | 169.37       |
| СОР                 | 4.79       | 6.64         |

จะเห็นว่าวัฏจักรแบบใช้หัวฉีด Ejector จะมี ขนาดทำความเย็นมากกว่าวัฏจักรแบบอัดไอ และยัง ใช้กำลังงานน้อยกว่าอีกด้วย ซึ่งทำให้ค่า COP ของ

วัฏจักรแบบใช้หัวฉีด Ejector มากกว่าค่า COP ของ วัฏจักรแบบอัดไอ ดังนั้นในทางทฤษฎี วัฏจักรแบบใช้ หัวฉีด Ejector จะมีประสิทธิภาพมากกว่าวัฏจักรแบบ อัดไอหากเปรียบเทียบภายใต้เงื่อนไขที่ได้กล่าวไป ข้างต้น นอกจากนั้นปริมาณความร้อนที่ต้องระบาย ออกยังน้อยกว่าอีกด้วย

# 4.2 ผลจากการเปลี่ยนแปลงอุณหภูมิต่างๆที่มีต่อ สมรรถนะของวัฏจักรการทำความเย็นแบบใช้หัวฉีด **Ejector**

การเปลี่ยนแปลงอุณหภูมิอาจมีผลให้สมรรถนะ ของวัฏจักรการทำความเย็นแบบใช้หัวฉีด Ejector เปลี่ยนไปดังต่อไปนี้

### 4.2.1 อุณหภูมิควบแน่น

สมรรถนะของวัฏจักรการทำความเย็นแบบ ใช้หัวฉีด Ejector จะมีการเปลี่ยนแปลงเมื่ออุณหภูมิ ควบแน่นมีการเปลี่ยนแปลง จากรูปที่ 6 จะเห็นว่าเมื่อ อุณหภูมิควบแน่นเพิ่มขึ้น จะทำให้ขนาดทำความเย็น ของอีวาโปเรเตอร์หลักเพิ่มขึ้น ในขณะที่ขนาด ทำความเย็นของอีวาโปเรเตอร์รองลดลง อย่างไร ก็ตามโดยรวมแล้วขนาดทำความเย็นของทั้งวัฏจักร จะต่ำลง รวมทั้งงานที่ใช้ยังสูงขึ้นอีกด้วย

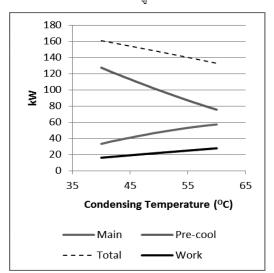

รูปที่ 6 ผลของการเปลี่ยนแปลงของอุณหภูมิควบแน่นที่มีต่อ สมรรถนะของวัฏจักรแบบใช้หัวฉีด Ejector

ถ้าหากเปรียบเทียบระหว่างวัฏจักรแบบใช้หัวฉีด Ejector กับวัฏจักรแบบอัดไอโดยทั่วไปแล้วตาม รูปที่ 7 จะเห็นว่าแนวโน้มการเปลี่ยนแปลงค่าขนาด ทำความเย็นและงานที่ต้องให้ของวัฏจักรแบบอัดไอ โดยทั่วไปจากการเปลี่ยนแปลงอุณหภูมิควบแน่นจะมี ลักษณะเดียวกันกับวัฏจักรแบบใช้หัวฉีด Ejector นั่นคือมีขนาดทำความเย็นลดลงและงานที่ใช้มากขึ้น แต่จะสังเกตได้ว่า ที่อุณหภูมิควบแน่นใด ๆ ขนาด ทำความเย็นของวัฏจักรแบบอัดไอจะน้อยกว่าเสมอ และงานที่ใช้ยังมากกว่าวัฏจักรแบบใช้หัวฉืด Ejector เสมออีกด้วย

สำหรับค่า COP จะเห็นว่าเมื่ออุณหภูมิควบแน่น เพิ่มขึ้น ค่า COP ของวัฏจักรแบบใช้หัวฉีด Ejector จะลดลงตามรูปที่ 8 ซึ่งสอดคล้องกับแนวโน้มของค่า ขนาดทำความเย็นที่ลดลงและงานที่มากขึ้น และที่ อุณหภูมิควบแน่นใด ๆ ค่า COP ของวัฏจักรแบบ อัดใอจะน้อยกว่าเสมอ

#### 4.2.2 อุณหภูมิระเหย

การเปลี่ยนแปลงของอุณหภูมิระเหยมีผลให้ สมรรถนะของวัฏจักรการทำความเย็นแบบใช้หัวฉีด Ejector มีการเปลี่ยนแปลงเช่นกัน โดยที่อุณหภูมิ ระเหยจะมีค่าน้อยกว่า 15°C เนื่องจากต้องมีค่า น้อยกว่าอุณหภูมิที่ลดลงก่อนหน้าเสมอ (Pre-cool temperature) จากรูปที่ 9 จะเห็นว่าเมื่ออุณหภูมิ ระเหยเพิ่มขึ้น จะทำให้ขนาดทำความเย็นของอีวาโป เรเตอร์หลักเพิ่มขึ้น แต่อีวาโปเรเตอร์รองจะมีขนาด ทำความเย็นลดลง แต่ที่น่าสนใจกว่านั้นคือขนาด ทำความเย็นของทั้งวัฏจักรและงานที่ใช้มีค่าคงที่ไม่ เปลี่ยนแปลง นั่นหมายความว่าการเปลี่ยนแปลงของ อุณหภูมิระเหยมีผลให้สัดส่วนของขนาดทำความเย็น ระหว่างอีวาโปเรเตอร์สองตัวเปลี่ยนไปเท่านั้น แต่จะ ไม่มีผลต่อขนาดทำความเย็นรวมของทั้งวัฏจักร

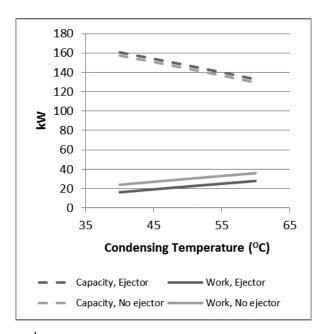

ร**ูปที่ 7** การเปรียบเทียบสมรรถนะของวัฏจักรการทำความเย็น เมื่ออุณหภูมิควบแน่นเปลี่ยนแปลง

ถ้าหากเปรียบเทียบระหว่างวัฏจักรแบบใช้หัวฉีด Ejector กับวัฏจักรแบบอัดไอแล้วดังแสดงในรูปที่ 10 แนวโน้มการเปลี่ยนแปลงของค่าขนาดทำความเย็น และงานของวัฏจักรแบบอัดไอจากการเปลี่ยนแปลง อุณหภูมิระเหยนั้น จะมีลักษณะตรงกันข้ามกับสิ่งที่ เกิดขึ้นเมื่อมีการเปลี่ยนแปลงอุณหภูมิควบแน่นกล่าว คือเมื่ออุณหภูมิระเหยเพิ่มขึ้น จะทำให้ขนาดทำ ความเย็นของวัฏจักรอัดไอเพิ่มขึ้นและงานที่ใช้ลดลง อย่างไรก็ตามในช่วงอุณหภูมิระเหย 0°C ถึง 14°C ขนาดทำความเย็นของวัฏจักรแบบอัดไอจะมีค่า ไม่เกินค่าขนาดทำความเย็นของวัฏจักรแบบใช้หัวฉีด Ejector และใช้กำลังงานไม่น้อยกว่าด้วย

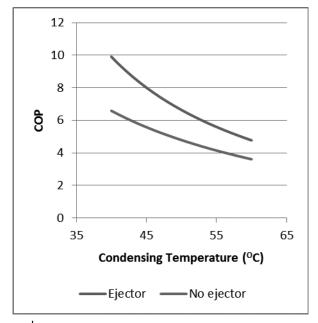

ร**ูปที่ 8** การเปรียบเทียบค่า COP ของวัฏจักรการทำความเย็น เมื่ออุณหภูมิควบแน่นเปลี่ยนแปลง

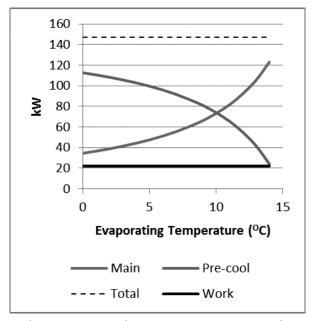

รูปที่ 9 ผลของการเปลี่ยนแปลงของอุณหภูมิระเหย ที่มีต่อ สมรรถนะของวัฏจักรแบบใช้หัวฉีด Ejector

จากผลข้างต้นจึงทำให้ค่า COP ของวัฏจักรแบบ อัดไอเพิ่มขึ้นเมื่ออุณหภูมิระเหยเพิ่มขึ้นแต่ก็มีค่า ไม่เกินค่า COP ของวัฏจักรแบบใช้หัวฉีด Ejector ดังแสดงในรูปที่ 11

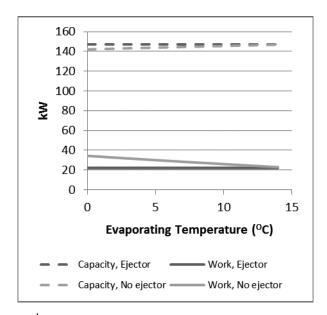

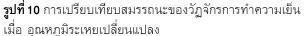

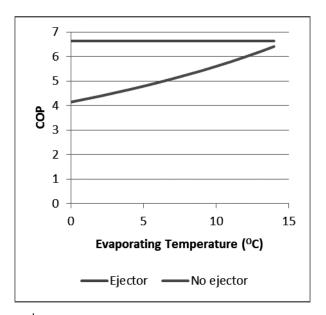

ร**ูปที่ 11** การเปรียบเทียบค่า COP ของวัฏจักรการทำความเย็น เมื่อ อุณหภูมิระเหยเปลี่ยนแปลง

#### 5. เอกสารอ้างอิง

- [1] Elbel, S. and Hrnjak, P. Ejector Refrigeration: An Overview of Historical and Present Developments with an Emphasis on Air-Conditioning Applications (2008)
- [2] Kornhauser, A. A. The Use of an Ejector as a Refrigerant Expander (1990)
- [3] Schmitt, H. Diversity of Jet Pumps and Ejector Techniques (1975)
- [4] Downing, R. C. ASHRAE Transactions (1974)
- [5] Ishizaka, N., Rokushima, K., Takano, Y., Thuya, A., Nakamura, T. and Sato, H. Next-generation Ejector Cycle for Car Air Conditioning Systems, ATZ autotechnology, vol. 9, issue 4, July 2009, pp. 34-39